# **BYTELINK – we help you to relax IT**

## **Schönes Design**

## **Design für jeden Zweck**

Egal, welche Art Website Sie benötigen, ob beruflich, privat, Online-Shop oder Portfolio-Seite, wir haben das Passende für Sie.

## **Alles ist komplett anpassbar**

Machen Sie Ihre Website einzigartig. Nehmen Sie unsere Designs als Grundlage und ändern Sie mit einem Klick alles - Bilder, Hintergründe, Farben, Schriftarten und Texte.

## **HTML5 Homepage-Baukasten**

#### **Homepage-Baukasten**

Unser Editor zeichnet sich durch die benutzerfreundliche Drag-und-Drop-Technologie aus, damit Sie Ihre Website einfach ändern und anpassen können.

#### **Effekte für den Seitenübergang**

Wählen Sie aus unterschiedlichen Effekten, um Ihren Besuchern eine interessante Erfahrung zu bieten, wenn diese von einer Seite zu einer anderen wechseln.

## **Textbearbeitung & kostenlose Schriftarten**

Gestalten Sie Ihre Inhalte noch ansprechender. Bearbeiten Sie einfach Ihre Texte und wählen Sie unter unzähligen kostenlosen Schriftarten, Farben und Effekten.

## **HTML-Code einfügen**

Betten Sie Ihren eigenen HTML-Code in unser einfaches Textbearbeitungsfenster ein und erweitern Sie die Funktionalität Ihrer Website.

#### **Bildbearbeitung**

Mit über 17 verschiedenen Optionen, können Sie mit unserem modernen Bildbearbeitungsprogramm Ihre Bilder verbessern, bearbeiten und retuschieren, um unglaubliche Ergebnisse zu erzielen.

#### **Seitenschutz**

Erstellen Sie geschützte Webseiten, die nur Sie oder bestimmte Mitglieder ansehen können.

#### **Seiten hinzufügen und ordnen**

Fügen Sie so viele leere oder vorgefertigte Seiten hinzu, wie Sie möchten. Sie können auch Unterseiten für schön geordnete Inhalte erstellen.

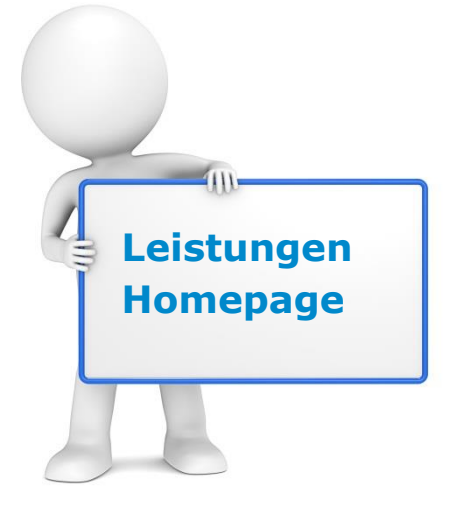

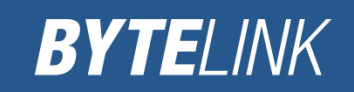

# **Mobile**

## **Mobiloptimierte Ansicht**

Mit nur einem Klick wird mit der mobiloptimierten Ansicht automatisch aus Ihrer HTML5-Website eine passende Version für Smartphones erstellt.

## **Nach Wunsch bearbeiten**

Größe ändern, Elemente neu anordnen und ausblenden, um die mobile Ansicht zu perfektionieren, ohne dabei die Darstellung Ihrer Desktop-Website zu ändern.

## **Eine URL für Website & mobile Version**

Steigern Sie Ihre Sichtbarkeit in Suchmaschinen wie Google & Bing mit einer URL für alle Geräte.

## **Online - Shop**

## **Online-Shop hinzufügen**

Fügen Sie Ihrer Website einen professionellen Online-Shop hinzu und fangen Sie mit unserem Premiumpaket "eCommerce" gleich mit dem Verkaufen an.

## **Facebook-Integration für den Online-Shop**

Importieren Sie Ihren gesamten Online-Shop auf Ihre Facebook-Seite und steigern Sie Ihre Online-Verkäufe. Verwalten Sie das Inventar direkt über Ihren Shop und aktualisieren Sie Ihre Facebook-Seite in Echtzeit.

#### **Bestandsverwaltung**

Verwalten Sie Ihren Produktbestand schnell und effizient. Sie können Ihren Shop direkt von Ihrem Konto aus aktualisieren, damit Sie nicht jedes Mal den Editor öffnen müssen.

## **Mobile Kompatibilität**

Erhalten Sie eine schöne, für mobile Geräte optimierte Website, die für Sie automatisch aus den Inhalten Ihrer Desktop-Website erstellt wird, damit Ihr Unternehmen auf allen Geräten erreichbar ist.

## **Den Look des Shops gestalten**

Unsere benutzerfreundlichen Funktionen und endlosen Designmöglichkeiten für Farben, Größen und Layouts ermöglichen es Ihnen, den Online-Shop Ihrer Träume zu erstellen.

## **Verschiedene Zahlungsmethoden**

Akzeptieren Sie Zahlungsmethoden wie PayPal, WebMoney oder Skrill im Einkaufswagen Ihres Online-Shops, um Ihren Kunden die sicherste Abwicklung anzubieten.

## **Flexible Produktoptionen**

Verkaufen Sie Ihre Produkte wie ein Profi. Erstellen Sie Produktkollektionen und fügen Sie den Produkten Optionen wie Farbe, Größe, Preise und weitere hinzu.

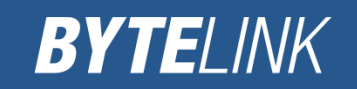

#### **Coupons**

Werben Sie mit Verkaufsaktionen für Ihr Unternehmen. Fügen Sie ganz einfach Coupons zu Ihrem Shop hinzu, damit Ihre Kunden im Einkaufswagen eine Ermäßigung erhalten.

## **Mehrwertsteuer und Versandkosten**

Richten Sie Versandkosten und Mehrwertsteuer in wenigen Klicks ein und verwalten Sie Ihren Online Shop wie ein echtes Unternehmen.

#### **Einfache Integration**

Gestalten Sie Ihren Shop professionell mit beeindruckenden Produktgalerien, einem Einkaufswagen und einem Kasse-Button, der sich perfekt in das Design Ihrer Website integrieren lässt.

## **Blog & Soziale Medien**

#### **Blog einfach hinzufügen**

Fügen Sie mit nur wenigen Klicks einen schönen Blog zu Ihrer Website hinzu, um ein einheitliches Gesamtbild zu erhalten und beginnen Sie sofort mit dem Bloggen.

#### **Facebook-Kommentare**

Erweitern Sie Ihren Besucherkreis mit Kommentaren, die auf Ihrer Website und Facebook-Profilen der Kommentatoren erscheinen. Sie können das Layout des Kommentarfelds gestalten und auswählen, wie viele Kommentare angezeigt werden sollen.

#### **Automatisiertes Blog-Layout**

Wenn der Blog hinzugefügt wurde, erscheint er auf einer separaten Seite innerhalb Ihrer Website, voll ausgestattet mit Galerien, Listen, Wortwolke und Feeds Ihrer sozialen Netzwerke.

## **"Gefällt mir"-Button**

Geben Sie Ihren Besuchern die Möglichkeit Ihre Seite mit "Gefällt mir" zu markieren und auf Facebook-Profilen zu teilen. Sie können die Farbe des Buttons und die Aktion festlegen.

#### **Tag-System**

Fügen Sie Ihren Blogeinträgen Tags der entsprechenden Kategorien hinzu, damit Suchmaschinen Ihre Inhalte und Ihre Website leicht finden können - eine großartige Möglichkeit mehr Traffic auf eine Website zu bringen.

#### **Google+**

Fügen Sie einen Button von Google+ hinzu, damit Besucher Ihre Website in deren Kreisen teilen können. Sie können Größe und Stil des Buttons anpassen.

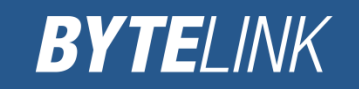

#### **Soziale Netzwerke**

Fügen Sie der Eintragsseite Ihres Blogs Symbole der sozialen Netzwerke wie Pinterest, Twitter und Facebook hinzu und ermuntern Sie Ihre Leser dazu, die Inhalte zu teilen.

#### **Twitter-"Folgen"**

Laden Sie Ihre Besucher dazu ein, Ihnen auf Twitter zu folgen. Zeigen Sie Ihren Twitter-Benutzername und Ihre Followers auf Ihrer Website an.

#### **Medienbeiträge**

Erstellen Sie beeindruckende Beiträge mit Fotos und Videos, die die Aufmerksamkeit Ihrer Besucher wecken. Wählen Sie aus unserer kostenlosen Bildersammlung oder laden Sie Ihre eignen hoch und fügen Sie Videos hinzu.

#### **Pinterest**

Ermöglichen Sie Ihre Besuchern Ihnen auf Pinterest zu folgen. Geben Sie einfach Ihre Pinterest-URL ein und gestalten Sie den Buttontext.

#### **Blogelemente**

Sie können alle Blogelemente wie die Galerie mit Blogeinträgen, Listen mit hervorgehobenen Einträgen, Wortwolke und Ticker anordnen und anpassen, um Ihrem Blog einen professionellen Look zu geben.

#### **Soziale Feeds**

Fügen Sie Ihrer Website eine Soziale-Netzwerk-Leiste hinzu, damit Ihre Besucher Ihre Links zu Facebook, Twitter und Google+ an einem Ort finden können.

# **App Markt**

## **Über 140 Apps**

Fügen Sie Ihrer Website tolle Web-Apps und Extrafunktionen, wie Gmail Adsense, Dropbox und mehr hinzu. Sehen Sie sich einige unserer beliebtesten Apps unten an.

#### **Geschenkgutscheine**

Ihre Kunden können auf Ihrer Website Geschenkgutscheine kaufen und diese in Ihrem Geschäft anwenden. Verfolgen Sie die Käufe mit individuellen Couponcodes und bieten Sie Sonderangebote für Ihre Produkte an.

#### **Kontaktformulare**

Benutzer können Sie kontaktieren, sich für Veranstaltungen registrieren und mit nur wenigen Klicks nach Preisangeboten und mehr fragen. Wählen Sie unter Dutzenden vorgefertigter Formulare aus oder entwerfen Sie Ihr eigenes.

#### **Dropbox**

Teilen Sie den Inhalt Ihrer Dropbox direkt auf Ihrer Website. Begeistern Sie Ihre Besucher mit neuem, interessantem Inhalt einschließlich Fotos und Videos.

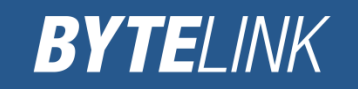

## **Gmail Adsense**

Mit Google Adsense können Sie Google-Anzeigen direkt auf Ihrer Website platzieren und Geld verdienen.

## **Flash-Elemente**

Präsentieren Sie beeindruckende Flasheffekte auf Ihrer Website. Fügen Sie großartige Elemente wie Animationen, Werbebanner, Präsentationen, Diagramme, Macromedia Plug-Ins, Spiele und weitere hinzu.

## **Terminplaner**

Ermöglichen Sie Ihren Besuchern, Termine zu vereinbaren, sich für Veranstaltungen zu registrieren und Dienstleistungen direkt auf Ihrer Website zu buchen. Sparen Sie Zeit beim Verwalten Ihres Terminkalenders.

## **Restaurantreservierungen**

Ermöglichen Sie Ihren Besuchern online Echtzeitreservierungen in Ihrem Restaurant rund um die Uhr vorzunehmen. Sparen Sie Zeit, bieten Sie mehr Gästen Sitzplätze und steigern Sie Ihren Gewinn.

## **Umfragen**

Erstellen Sie Umfragen auf Ihrer Website, um herauszufinden was Ihre Besucher denken.

## **E-Mail-Marketing**

Bauen Sie Kundenbeziehungen mit leistungsstarken E-Mail-Marketingtools auf. Fügen Sie einen Registrierungsbutton hinzu, verwalten Sie Verteilerlisten, erstellen Sie professionelle Newsletter und verfolgen Sie die Effektivität Ihrer Mailings.

## **Live-Chat**

Kommunizieren Sie mit den Besuchern Ihrer Website über einen Live-Chat. Beantworten Sie Fragen, bauen Sie Beziehungen auf und steigern Sie Ihre Verkäufe.

## **Suchmaschinenoptimierung**

## **SEO-Assistent**

Unser innovatives Programm analysiert Ihre Website und bietet praktische Empfehlungen, um die Sichtbarkeit Ihrer Website in den Suchmaschinenergebnissen zu verbessern.

## **Automatische Sitemap**

Um Ihre Websicherheit sicherzustellen, legen wir eine Seitenliste Ihrer Website an, die nur die Seiten enthält, die für Suchmaschinen sichtbar sein sollen.

## **Kompatibel mit Google, Bing etc.**

Wir arbeiten in Anlehnung an Google, Bing und andere Suchmaschinenrichtlinien, um die wirksamste Beziehung zwischen dem Inhalt Ihrer Website und den Suchergebnissen herzustellen.

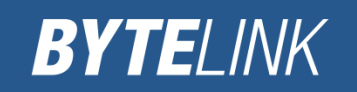

## **Facebook Open-Graph-Unterstützung**

Mit diesem Format können Sie Ihre Websitedetails auf Facebook integrieren, um die Beteiligung auf Ihrer Website und das Gesamtwachstum zu steigern

#### **Google-strukturierte Daten**

Google "liest" die Seiten Ihrer Website und nutzt die Information, um sogenannte "Rich-Snippits" hinzuzufügen - ein paar Textzeilen, die unter dem Suchergebnis erscheinen.

## **Meta-Titel und Beschreibung**

Sie können in den Einstellungen Ihrer Website Titel, Beschreibungen und Schlüsselwörter eintragen, um die Sichtbarkeit in Suchmaschinen zu verbessern.

## **Robots.txt**

Diese Funktion bewirkt, dass einige Teile Ihrer Website für Suchmaschinenroboter zugänglich oder nicht zugänglich gemacht werden, damit Ihr Inhalt sicher bleibt.

#### **Noindex**

Wir bestimmen "Tags", die den Webcrawlern mitteilen, dass bestimmte Seiten, beispielsweise die, die mit Passwortschutz oder Mitgliederanmeldung versehen sind, nicht von den Suchmaschinen indexiert werden sollen.

## **Listenbaukasten**

## **Umfangreiche Inhalte darstellen**

Fügen Sie Ihrer Website komplexe Inhalte wie Nachrichten, FAQ-Seiten, Veranstaltungslisten, Speisekarten und weitere hinzu. Sie können alle von einem Ort aus verwalten ohne das Design ändern zu müssen.

#### **Wiederverwendbarer Inhalt**

Wählen Sie jedes Element auf Ihrer Website aus und stellen Sie es an mehr als einem Ort dar. Sie können jeden Inhalt "wiederverwenden", um einen ganzheitlichen Look zu erschaffen.

#### **Layout gestalten**

Wählen Sie das Layout und gestalten Sie die Designelemente Ihrer Listen wie Bilder, Texte, Buttons und Farben, um eine einzigartige Website zu erstellen.

## **Ausgeblendete Seiten**

Erstellen Sie so viele Seiten, wie Sie möchten und blenden Sie Seiten aus, die nicht in Ihrem Navigationsmenü erscheinen sollten. Besucher können ausgeblendete Seiten nur öffnen, wenn Sie auf diese verlinken.

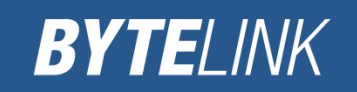

# **Für Unternehmen**

#### **Kontaktverwaltung**

Importieren und verwalten Sie Ihre Kontakte an einem Ort, einschließlich Kunden, Abonnenten, Mitgliedern und Personen, von denen Sie über das Kontaktformular der Website kontaktiert wurden.

## **Traffic erzeugen**

Fügen Sie Apps hinzu, die den Traffic Ihrer Website steigern, damit Sie in den Suchergebnissen höher gelistet werden, in Google Maps aufgeführt werden, mehr Kunden auf unterschiedlichen Geräten erreichen und Ihr Unternehmen voran bringen.

## **Statistiken - Google Analytics**

Verfolgen Sie den Traffic Ihrer Website, einschließlich der Anzahl der Besucher, Seitenaufrufe, wo die Besucher herkommen und mehr, um eine bessere Online-Erfahrung anzubieten und der Konkurrenz einen Schritt voraus zu sein.

#### **Apps zur Kommunikation**

Fügen Sie Ihrer Website Apps zur Kommunikation hinzu, wie Reservierungstools, kostenlose Rufnummer und Live-Chat-Fenster, um eine solide Beziehung zu Ihren Kunden aufzubauen.

#### **Google E-Mail-Adresse**

Erhalten Sie Ihr individuelles E-Mail-Konto mit Google Apps für Business. Machen Sie einen professionellen Eindruck und steigern Sie den Wiedererkennungswert Ihres Unternehmens.

#### **Website-Verlauf**

Sie können gespeicherte Versionen Ihrer Website jederzeit ansehen und wiederherstellen. So müssen Sie sich nie Sorgen machen, wenn Sie neue Änderungen an Ihrer Website vornehmen.

#### **Finanzverwaltung**

Verwalten Sie mit Apps, wie InvoiceAsap Ihre Finanzen. Mit dieser App können Sie direkt von Ihrer Website aus Rechnungen versenden, Zahlungen verfolgen und Zahlungen erhalten.

#### **Website duplizieren**

Erstellen Sie ganz einfach eine Kopie Ihrer Website, um neue Ideen auszuprobieren oder übertragen Sie Ihre Website auf ein anderes Konto.

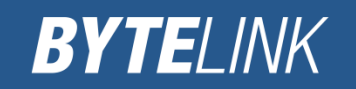

# **Medien & Galerien**

## **Audio**

Laden Sie Audio-Dateien hoch, erstellen Sie Wiedergabelisten mit Soundcloud und fügen Sie einen Download-Button für iTunes hinzu, um Ihre Musik zu teilen oder zu verkaufen.

## **Tolle Bildergalerien**

Zeigen Sie Ihre Fotos und hauchen Sie Ihrer Website mit schönen Bildergalerien Leben ein. Wählen Sie aus einer großen Sammlung an Stilen, Übergängen und Galerielayouts.

## **Video**

Fügen Sie Youtube- oder Vimeo-Videos hinzu, um visuelle Eindrücke zu erschaffen oder um Produkte und Dienste zu bewerben. Passen Sie unter anderem die Farben, den Text und die Buttons Ihres Players für ein einheitliches Design an.

## **Domains & Hosting**

Wir können für Sie eine eigene Domain erwerben und das Hosting übernehmen.

## **Support**

## **Support-Center**

Hilfe rund um die Uhr. Wir sind hier, um alle Ihre Fragen zu beantworten.

## **Anleitungen und Hilfsvideos**

Erhalten Sie Schritt-für-Schritt-Anleitungen mit Hunderten Hilfsvideos.

## **Umfangreiche Wissensdatenbank**

Finden Sie Antworten auf alle Ihre Fragen in unserem Support-Forum. Mit über 262.000 gestellten Anfragen, finden Sie bestimmt eine Antwort.

## **Vereinbaren Sie einen Anruf**

Sagen Sie uns, wann wir Sie erreichen können und wir rufen Sie zurück. Keine stundenlange Warteschleife.

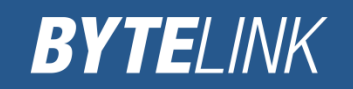